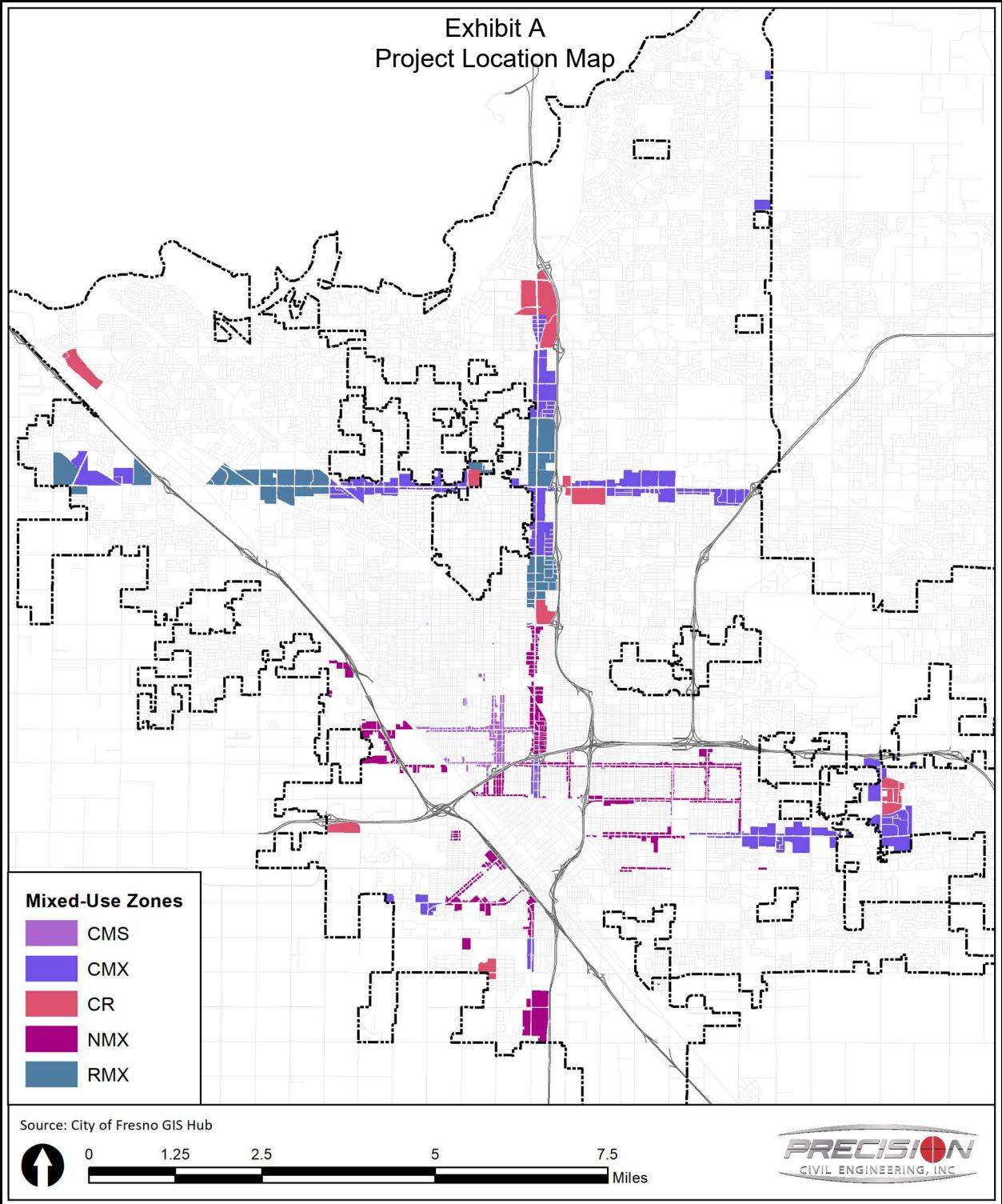

CITY OF FRESNO - MIXED USE ZONING DENSITY INCREASE TEXT AMENDMENT<br>INITIAL STUDY

Created: 11/11/2021